### Tema 5: Definiciones de listas por comprensión Programación declarativa (2009–10)

#### José A. Alonso Jiménez

Grupo de Lógica Computacional Departamento de Ciencias de la Computación e I.A. Universidad de Sevilla

IM Tema 5: Definiciones de listas por comprensión

### Tema 5: Definiciones de listas por comprensión

- 1. Generadores
- 2. Guardas
- 3. La función zip
- 4. Comprensión de cadenas
- 5. Cifrado César Codificación y descodificación Análisis de frecuencias Descifrado

#### 1. Generadores

- 2. Guardas
- 3. La función zip
- 4. Comprensión de cadenas
- 5. Cifrado César

IM Tema 5: Definiciones de listas por comprensión Generadores

## Definiciones por comprensión

- **Definiciones por comprensión en Matemáticas:** *{*x 2 : x *∈ {*2*,* 3*,* 4*,* 5*}}* = *{*4*,* 9*,* 16*,* 25*}*
- **Definiciones por comprensión en Haskell:** 
	- Prelude>  $[x^2 | x < -$  [2..5]] [4,9,16,25]
- $\blacktriangleright$  La expresión  $x \le -$  [2..5] se llama un generador.
- Ejemplos con más de un generador:

Prelude>  $[(x, y) | x \leftarrow [1, 2, 3], y \leftarrow [4, 5]$  $[(1,4), (1,5), (2,4), (2,5), (3,4), (3,5)]$ Prelude>  $[(x, y) | y \leftarrow [4, 5], x \leftarrow [1, 2, 3]]$  $[(1,4), (2,4), (3,4), (1,5), (2,5), (3,5)]$ 

### Generadores dependientes

- $\blacktriangleright$  Ejemplo con generadores dependientes: Prelude>  $[(x, y) | x \leftarrow [1..3], y \leftarrow [x..3] ]$  $\vert$  [(1,1),(1,2),(1,3),(2,2),(2,3),(3,3)]
- I (concat xss) es la concatenación de la lista de listas xss. Por ejemplo,

concat  $[1,3]$ ,  $[2,5,6]$ ,  $[4,7]$ ]  $\rightsquigarrow$   $[1,3,2,5,6,4,7]$ 

```
Example 2018
concat :: [fall -> [al]concat xss = [x \mid xs \le -xss, x \le -xs]
```
IM Tema 5: Definiciones de listas por comprensión Generadores

### Generadores con variables anónimas

 $\triangleright$  Ejemplo de generador con variable anónima: (primeros ps) es la lista de los primeros elementos de la lista de pares ps. Por ejemplo,  $\vert$  primeros  $[(1,3), (2,5), (6,3)] \rightarrow [1,2,6]$ primeros  $: [ (a, b) ] \rightarrow [a]$ 

primeros ps =  $[x | (x, ) < -p$ s]

 $\triangleright$  Definición de la longitud por comprensión

Prelude  $length :: [a] \rightarrow Int$ length  $xs = sum [1 | _ - < xs]$ 

5 / 31

- 1. Generadores
- 2. Guardas
- 3. La función zip
- 4. Comprensión de cadenas
- 5. Cifrado César

IM Tema 5: Definiciones de listas por comprensión  $\Box$ Guardas

## Guardas

 $\blacktriangleright$  Las listas por comprensión pueden tener guardas para restringir los valores.

 $\blacktriangleright$  Ejemplo de guarda:

Prelude> [x | x <- [1..10], even x] [2,4,6,8,10]

La guarda es even x.

 $\triangleright$  (factores n) es la lista de los factores del número n. Por ejemplo,

```
factores 30 \rightsquigarrow [1,2,3,5,6,10,15,30]
```

```
factores :: Int -> [Int]
factores n = [x | x < - [1..n], n 'mod' x == 0]
```
# Guardas: Cálculo de primos

```
\triangleright (primo n) se verifica si n es primo. Por ejemplo,
   primo 30 \rightsquigarrow False
   primo 31 \rightsquigarrow True
  primo :: Int -> Bool
  primo n = factores n == [1, n]I (primos n) es la lista de los primos menores o iguales que n.
  Por ejemplo,
  primos 31 \rightsquigarrow [2,3,5,7,11,13,17,19,23,29,31]
  primos :: Int -> [Int]
  primos n = [x \mid x \leftarrow [2..n], primo x]
                                                                           9 / 31
```
IM Tema 5: Definiciones de listas por comprensión  $\Box$ Guardas

## Guarda con igualdad

▶ Una lista de asociación es una lista de pares formado por una clave y un valor. Por ejemplo,

[("Juan",7),("Ana",9),("Eva",3)]

I (busca c t) es la lista de los valores de la lista de asociación t cuyas claves valen c. Por ejemplo,

Prelude> busca 'b'  $[('a', 1), ('b', 3), ('c', 5), ('b', 2)]$  $\vert$  [3,2]

busca :: Eq a => a ->  $[(a, b)]$  ->  $[b]$ busca c t =  $[v | (c', v) < -t, c' == c]$ 

- 1. Generadores
- 2. Guardas
- 3. La función zip
- 4. Comprensión de cadenas
- 5. Cifrado César

```
IM Tema 5: Definiciones de listas por comprensión
La función zip
```
### La función zip y elementos adyacentes

▶ (zip xs ys) es la lista obtenida emparejando los elementos de las listas xs e ys. Por ejemplo, Prelude> zip ['a','b','c'] [2,5,4,7]

```
[('a', 2), ('b', 5), ('c', 4)]
```
 $\triangleright$  (adyacentes xs) es la lista de los pares de elementos adyacentes de la lista xs. Por ejemplo,

```
| adyacentes [2,5,3,7] \rightsquigarrow [(2,5),(5,3),(3,7)]
```

```
adyacentes :: [a] \rightarrow [(a, a)]adyacentes xs = zip xs (tail xs)
```
#### Las funciones zip, and y listas ordenadas

```
\triangleright (and xs) se verifica si todos los elementos de xs son
  verdaderos. Por ejemplo,
   and \begin{bmatrix} 2 & 3 \\ 2 & 3 \end{bmatrix} == 5] \rightarrow True
   and [2 < 3, 2+3 == 5, 7 < 7] \rightsquigarrow False
\triangleright (ordenada xs) se verifica si la lista xs está ordenada. Por
  ejemplo,
   ordenada [1,3,5,6,7] \rightsquigarrow True
   ordenada [1,3,6,5,7] \rightsquigarrow False
  ordenada :: Ord a => [a] -> Bool
  ordenada xs = and [x \le y \mid (x,y) \le adyacentes xs]
```
IM Tema 5: Definiciones de listas por comprensión La función zip

### La función zip y lista de posiciones

 $\triangleright$  (posiciones x xs) es la lista de las posiciones ocupadas por el elemento x en la lista xs. Por ejemplo, posiciones 5  $[1,5,3,5,5,7]$   $\rightsquigarrow$   $[1,3,4]$ posiciones :: Eq a => a -> [a]  $-$ > [Int]

```
posiciones x xs =
    [i | (x', i) < -zip xs [0..n], x == x']
```
where  $n =$  length  $xs - 1$ 

- 1. Generadores
- 2. Guardas
- 3. La función zip
- 4. Comprensión de cadenas
- 5. Cifrado César

IM Tema 5: Definiciones de listas por comprensión Comprensión de cadenas

## Cadenas y listas

 $\blacktriangleright$  Las cadenas son listas de caracteres. Por ejemplo, \*Main> "abc" ==  $[\n 'a', 'b', 'c']$ True  $\blacktriangleright$  La expresión "abc" :: String es equivalente a  $[ 'a', 'b', 'c'] :: [Char]$  $\blacktriangleright$  Las funciones sobre listas se aplican a las cadenas: length "abcde"  $\rightsquigarrow$  5 reverse "abcde"  $\rightsquigarrow$  "edcba"

### Definiciones sobre cadenas con comprensión

I (minusculas c) es la cadena formada por las letras minúsculas de la cadena c. Por ejemplo,

```
\midminusculas "EstoEsUnaPrueba" \leadsto "stosnarueba"
```

```
minusculas :: String -> String
minusculas xs = [x | x \leftarrow xs, elem x [ 'a'.. 'z' ] ]
```
I (ocurrencias x xs) es el número de veces que ocurre el carácter x en la cadena xs. Por ejemplo,

```
|ocurrencias 'a' "Salamanca" \rightsquigarrow 4
```

```
ocurrencias :: Char -> String -> Int
ocurrencias x xs = length [x' | x' < -xs, x == x']
```

```
17 / 31
```
IM Tema 5: Definiciones de listas por comprensión Cifrado César

# Tema 5: Definiciones de listas por comprensión

- 1. Generadores
- 2. Guardas
- 3. La función zip
- 4. Comprensión de cadenas
- 5. Cifrado César Codificación y descodificación Análisis de frecuencias Descifrado

# Cifrado César

- ► En el cifrado César cada letra en el texto original es reemplazada por otra letra que se encuentra 3 posiciones más adelante en el alfabeto.
- $\blacktriangleright$  La codificación de "en todo la medida" es "hq wrgr od phglgd"  $\triangleright$  Se puede generalizar desplazando cada letra *n* posiciones. ▶ La codificación con un desplazamiento 5 de
	- "en todo la medida" es "js ytit qf rjinif"
- $\blacktriangleright$  La descodificación de un texto codificado con un desplazamiento n se obtiene codificándolo con un desplazamiento *−*n.

```
IM Tema 5: Definiciones de listas por comprensión
Cifrado César
  Codificación y descodificación
```
### Las funciones ord y char

▶ (ord c) es el código del carácter c. Por ejemplo,

ord 'a'  $\rightsquigarrow$  97 ord 'b'  $\rightsquigarrow$  98 ord 'A'  $\rightsquigarrow$  65

▶ (char n) es el carácter de código n. Por ejemplo,

chr 97  $\rightsquigarrow$  'a' chr 98  $\rightsquigarrow$  'b' chr 65  $\rightsquigarrow$  'A'

```
IM Tema 5: Definiciones de listas por comprensión
Cifrado César
  Codificación y descodificación
```
### Codificación y descodificación: Código de letra

- I Simplificación: Sólo se codificarán las letras minúsculas dejando los restantes caracteres sin modificar.
- ▶ (let2int c) es el entero correspondiente a la letra minúscula c. Por ejemplo,

```
let2int 'a' \rightsquigarrow 0
let2int 'd' \rightsquigarrow 3
let2int 'z' \rightsquigarrow 25
```

```
let2int :: Char -> Int
let2int c = ord c - ord 'a'
```
IM Tema 5: Definiciones de listas por comprensión Cifrado César Codificación y descodificación

### Codificación y descodificación: Letra de código

■ (int2let n) es la letra minúscula correspondiente al entero n. Por ejemplo,

```
int2let 0 \rightsquigarrow 'a'
int2let 3 \rightsquigarrow 'd'
int2let 25 \rightsquigarrow 'z'
```
int2let :: Int -> Char int2let  $n = chr (ord 'a' + n)$  IM Tema 5: Definiciones de listas por comprensión Cifrado César Codificación y descodificación

### Codificación y descodificación: Desplazamiento

 $\blacktriangleright$  (desplaza n c) es el carácter obtenido desplazando n caracteres el carácter c. Por ejemplo,

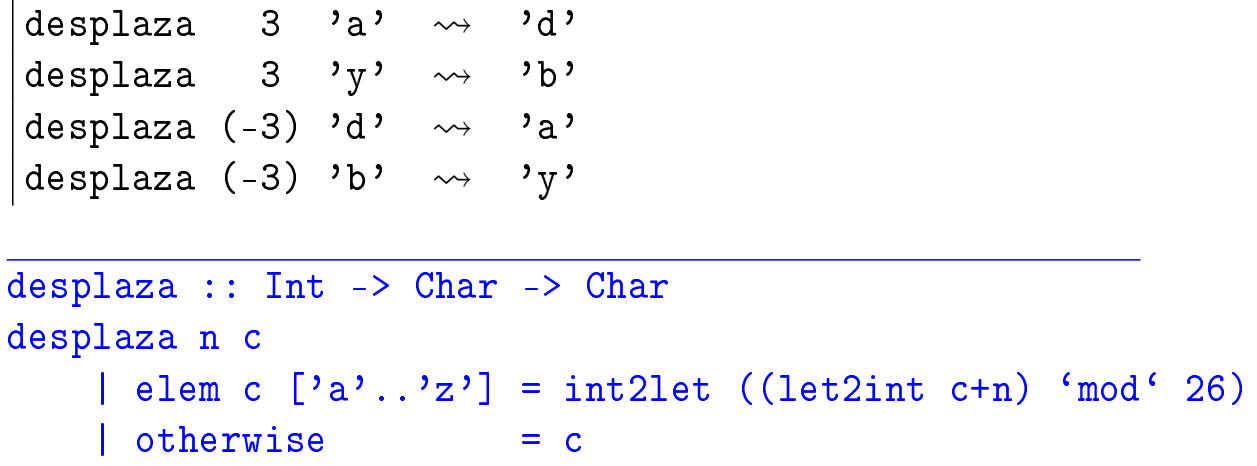

23 / 31

IM Tema 5: Definiciones de listas por comprensión Cifrado César Codificación y descodificación

# Codificación y descodificación

▶ (codifica n xs) es el resultado de codificar el texto xs con un desplazamiento n. Por ejemplo,

Prelude> codifica 3 "En todo la medida" "Eq wrgr od phglgd" Prelude> codifica (-3) "Eq wrgr od phglgd" "En todo la medida"

codifica :: Int -> String -> String codifica n  $xs = [desplaza n x | x < - xs]$  IM Tema 5: Definiciones de listas por comprensión Cifrado César Codificación y descodificación

### Propiedades de la codificación con QuickCheck

<sup>I</sup> Propiedad: Al desplazar *−*n un carácter desplazado n, se obtiene el carácter inicial.

```
prop_desplaza n xs =
          desplaza (-n) (desplaza n xs) == xs
      *Main> quickCheck prop_desplaza
      +++ OK, passed 100 tests.
   I Propiedad: Al codificar con −n una cadena codificada con n, se
     obtiene la cadena inicial.
     prop_codifica n xs =
          codifica (-n) (codifica n xs) == xs
      *Main> quickCheck prop_codifica
      +++ OK, passed 100 tests.
                                                                     25 / 31
IM Tema 5: Definiciones de listas por comprensión
```
Cifrado César Análisis de frecuencias

## Tabla de frecuencias

- ▶ Para descifrar mensajes se parte de la frecuencia de aparición de letras.
- $\triangleright$  tabla es la lista de la frecuencias de las letras en castellano, Por ejemplo, la frecuencia de la 'a' es del 12.53 %, la de la 'b' es  $1.42\%$ .

tabla :: [Float] tabla = [12.53, 1.42, 4.68, 5.86, 13.68, 0.69, 1.01, 0.70, 6.25, 0.44, 0.01, 4.97, 3.15, 6.71, 8.68, 2.51, 0.88, 6.87, 7.98, 4.63, 3.93, 0.90, 0.02, 0.22, 0.90, 0.52]

```
IM Tema 5: Definiciones de listas por comprensión
Cifrado César
  Análisis de frecuencias
```
### **Frecuencias**

 $\triangleright$  (porcentaje n m) es el porcentaje de n sobre m. Por ejemplo, porcentaje 2 5  $\rightsquigarrow$  40.0

```
porcentaje :: Int -> Int -> Float
porcentaje n m = (fromIntegral n / fromIntegral m) * 100
```
 $\triangleright$  (frecuencias xs) es la frecuencia de cada una de las minúsculas de la cadena xs. Por ejemplo, Prelude> frecuencias "en todo la medida"  $[14.3, 0, 0, 21.4, 14.3, 0, 0, 0, 7.1, 0, 0, 7.1,$ 7.1,7.1,14.3,0,0,0,0,7.1,0,0,0,0,0,0]

```
frecuencias :: String -> [Float]
frecuencias xs =
    [porcentaje (ocurrencias x xs) n | x <- [\cdot a \cdot \cdot \cdot z \cdot]]
    where n = length (minusculus xs) 27/31
```
IM Tema 5: Definiciones de listas por comprensión Cifrado César  $\Box$ Descifrado

## Descifrado: Ajuste chi cuadrado

 $\triangleright$  Una medida de la discrepancia entre la distribución observada os<sub>i</sub>  $y$  la esperada es<sub>i</sub> es

$$
\chi^{2} = \sum_{i=0}^{n-1} \frac{(os_{i} - es_{i})^{2}}{es_{i}}
$$

Los menores valores corresponden a menores discrepancias.

 $\triangleright$  (chiCuad os es) es la medida chi cuadrado de las distribuciones os y es. Por ejemplo,

```
chiCuad [3,5,6] [3,5,6] \rightsquigarrow 0.0
chiCuad [3,5,6] [5,6,3] \rightsquigarrow 3.9666667
```

```
chiCuad :: [Float] -> [Float] -> Float
chiCuad os es =
    sum [((o-e)^2)/e | (o,e) < -zip os es]
```
IM Tema 5: Definiciones de listas por comprensión Cifrado César Descifrado

### Descifrado: Rotación

 $\triangleright$  (rota n xs) es la lista obtenida rotando n posiciones los elementos de la lista xs. Por ejemplo,

```
|rota 2 "manolo" \leadsto "noloma"
```
rota :: Int  $\rightarrow$  [a]  $\rightarrow$  [a] rota n  $xs = drop$  n  $xs +t$  take n  $xs$ 

IM Tema 5: Definiciones de listas por comprensión Cifrado César  $\Box$ Descifrado

### Descifrado

 $\triangleright$  (descifra xs) es la cadena obtenida descodificando la cadena xs por el anti-desplazamiento que produce una distribución de minúsculas con la menor deviación chi cuadrado respecto de la tabla de distribución de las letras en castellano. Por ejemplo, \*Main> codifica 5 "Todo para nada" "Ttit ufwf sfif" \*Main> descifra "Ttit ufwf sfif" "Todo para nada"

```
descifra :: String -> String
descifra xs = codifica (-factor) xs
where
  factor = head (posiciones (minimum tabChi) tabChi)
 tabChi = [chiCuad (rota n tabla') table ] tabla | n <- [0..25]]
 tabla' = frecuencias xs
```
### Bibliografía

- 1. R. Bird. Introducción a la programación funcional con Haskell. Prentice Hall, 2000.
	- $\blacktriangleright$  Cap. 4: Listas.
- 2. G. Hutton Programming in Haskell. Cambridge University Press.
	- $\blacktriangleright$  Cap. 5: List comprehensions.
- 3. B. O'Sullivan, D. Stewart y J. Goerzen Real World Haskell. O'Reilly, 2008.
	- $\triangleright$  Cap. 12: Barcode Recognition.
- 4. B.C. Ruiz, F. Gutiérrez, P. Guerrero y J.E. Gallardo. Razonando con Haskell. Thompson, 2004.
	- ► Cap. 6: Programación con listas.
- 5. S. Thompson. Haskell: The Craft of Functional Programming, Second Edition. Addison-Wesley, 1999.
	- $\triangleright$  Cap. 5: Data types: tuples and lists.